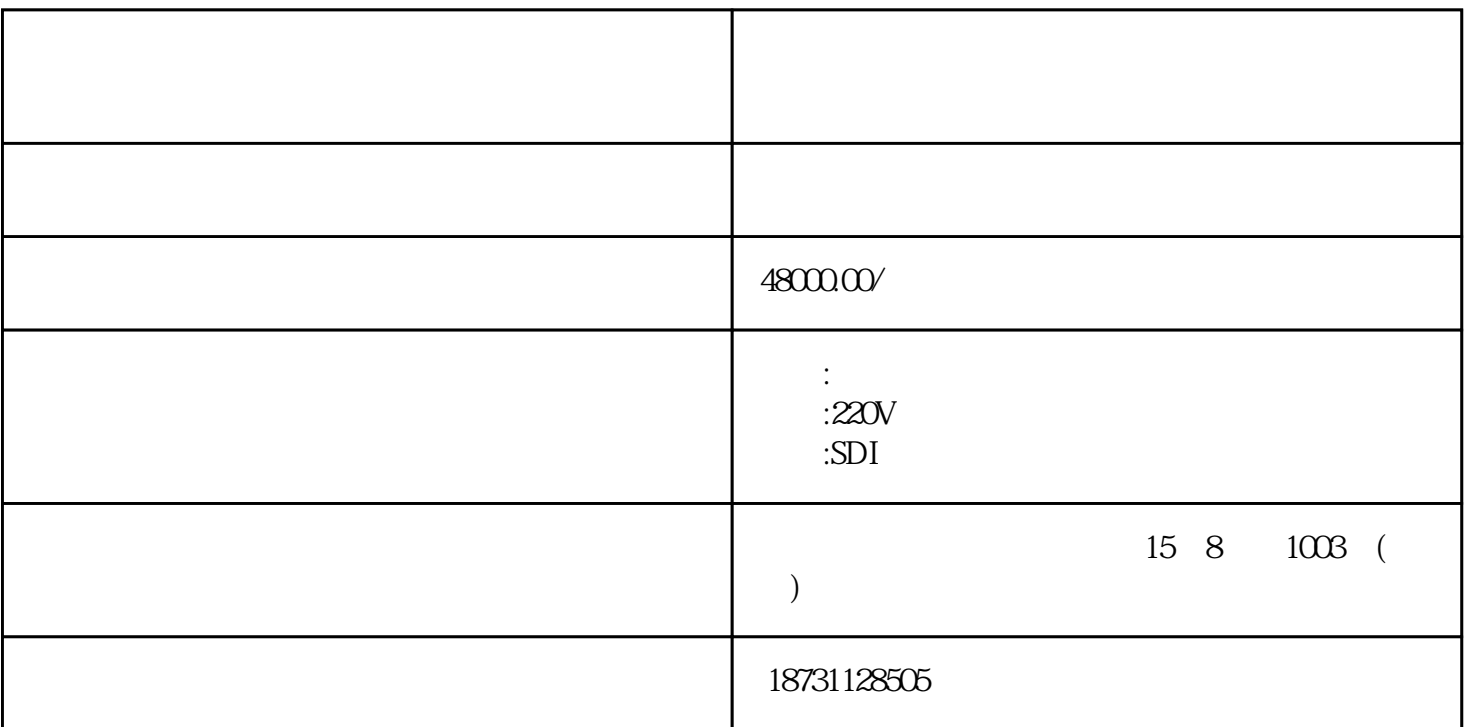

 $2$ 

 $1.$ 

 $-3.3$ 

 $\Lambda$ 

 $\sim$  2.

 $3.$